# **Robotics Service Bus - Feature #1736**

Feature # 44 (Resolved): Implement basic introspection support

## **Implement participant creation and destruction hooks**

02/06/2014 06:28 PM - J. Moringen

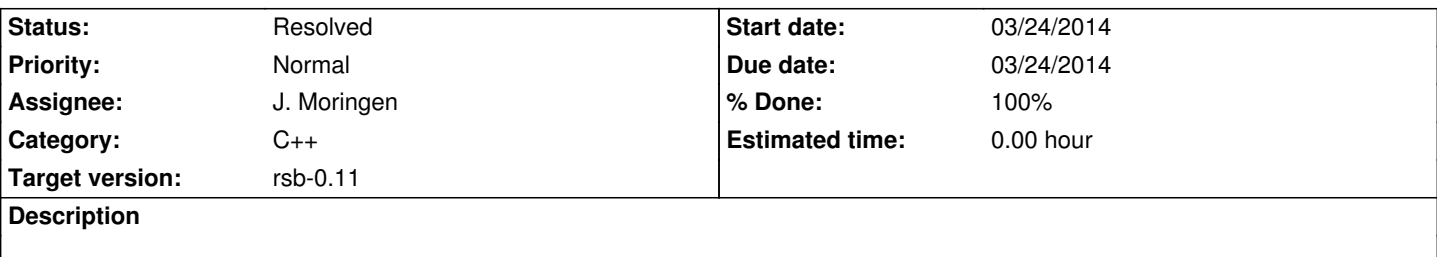

### **Associated revisions**

#### **Revision aec45970 - 09/03/2014 02:14 PM - J. Moringen**

Enable access to factory while loading plugins in src/rsb/Factory.cpp

refs #1736

Previously, plugin init functions could access the factory because of locking and initialization issues. This is solved by bypassing the locking and initialization logic during plugin loading.

 - src/rsb/Factory.cpp (factoryWhileLoadingPlugins): new variable; stores a pointer to the factory while it loads plugins (getFactory): use value of factoryWhileLoadingPlugins if it is not NULL

 (Factory::Factory): set factoryWhileLoadingPlugins while loading plugins

## **Revision 15863313 - 09/03/2014 02:14 PM - J. Moringen**

Added signalParticipant{Created,Destroyed} in src/rsb/{Participant,Factory}.cpp

## fixes #1736

 - src/rsb/Participant.{h,cpp} (header): updated copyright (SignalParticipantDestroyed): new type; signal for participant creation

(Participant::Impl::signalParticipantDestroyed): new member variable;

reference to factory's signal object

- (Participant::~Participant): emit participant destruction signal
- (Participant::setSignalParticipantDestroyed): new method; used to install factory's signal object in the participant
- src/rsb/Factory.{h,cpp} (SignalParticipantCreated): new type; signal for participant creation

 (Factory::getSignalParticipantCreated): new method; return signal for participant creation

 (Factory::getSignalParticipantDestroyed): new method; return signal for participant destruction

(Factory::createInformer): install participant destroyed signal object

(Factory::createInformerBase): likewise

(Factory::createListener): likewise

(Factory::createReader): likewise

(Factory::createLocalServer): likewise

(Factory::createRemoteServer): likewise

 - src/rsb/patterns/LocalServer.cpp (LocalServer::registerMethod): likewise

- src/rsb/patterns/RemoteServer.cpp (RemoteServer::getMethod): likewise

## **Revision 5faa3e16 - 09/05/2014 01:01 AM - J. Moringen**

Enable access to factory while loading plugins in src/rsb/Factory.cpp

## refs #1736

Previously, plugin init functions could not access the factory because of locking and initialization issues. This is solved by bypassing the locking and initialization logic during plugin loading.

 - src/rsb/Factory.cpp (factoryWhileLoadingPlugins): new variable; stores a pointer to the factory while it loads plugins (getFactory): use value of factoryWhileLoadingPlugins if it is not NULL (Factory::Factory): set factoryWhileLoadingPlugins while loading plugins

Reviewed-by: Johannes Wienke <jwienke@techfak.uni-bielefeld.de>

## **Revision 4ac487bc - 09/05/2014 [01:28 AM - J. Moringen](mailto:jwienke@techfak.uni-bielefeld.de)**

Added signalParticipant{Created,Destroyed} in src/rsb/{Participant,Factory}.cpp

fixes #1736

Also add Factory::create{Local,Remote}Method methods to enable a coherent implementation of the new signals in which basically only the Factory deals with the signals.

 - src/rsb/Participant.{h,cpp} (header): updated copyright (SignalParticipantDestroyed): new type; signal for participant creation

 (Participant::Impl::signalParticipantDestroyed): new member variable; reference to factory's signal object

 (Participant::~Participant): emit participant destruction signal (Participant::setSignalParticipantDestroyed): new method; used to install factory's signal object in the participant

 - src/rsb/Factory.{h,cpp} (header): updated copyright (SignalParticipantCreated): new type; signal for participant creation (Factory::getSignalParticipantCreated): new method; return signal for participant creation

- for participant destruction (Factory::createInformer): install participant destroyed signal object in created participant; emit participant created signal (Factory::createInformerBase): likewise (Factory::createListener): likewise (Factory::createReader): likewise (Factory::createLocalMethod): new method; creates LocalMethod instances; takes care of creation and destruction signals (Factory::createLocalServer): take care of creation and destruction signals as described above (Factory::createRemoteMethod): new method; creates RemoteMethod instances; takes care of creation and destruction signals (Factory::createRemoteServer): take care of creation and destruction signals as described above - src/rsb/patterns/LocalServer.cpp (LocalServer::registerMethod): use new Factory::createLocalMethod method
- src/rsb/patterns/RemoteServer.cpp (RemoteServer::getMethod): use new Factory::createRemoteMethod method

Reviewed-by: Johannes Wienke <jwienke@techfak.uni-bielefeld.de>

#### **History**

#### **#1 - 03/18/2014 08:10 PM - J. Mo[ringen](mailto:jwienke@techfak.uni-bielefeld.de)**

*- % Done changed from 30 to 80*

### **#2 - 03/23/2014 08:49 PM - J. Moringen**

*- Assignee set to J. Moringen*

## **#3 - 03/27/2014 06:53 PM - J. Moringen**

*- % Done changed from 80 to 90*

#### **#4 - 09/03/2014 06:39 PM - J. Moringen**

- *Status changed from In Progress to Resolved*
- *% Done changed from 90 to 100*

Applied in changeset commit:rsb-cpp|15863313bc326264b50e55bc31e195774e98ba90.